2012 WMPSSDL Championships<br>February 4, 2012<br>Takoma Aquatic Center

USA Swimming Disqualification Log

EVENT 5 BOYS 200 INDIVIDUAL MEDLEY

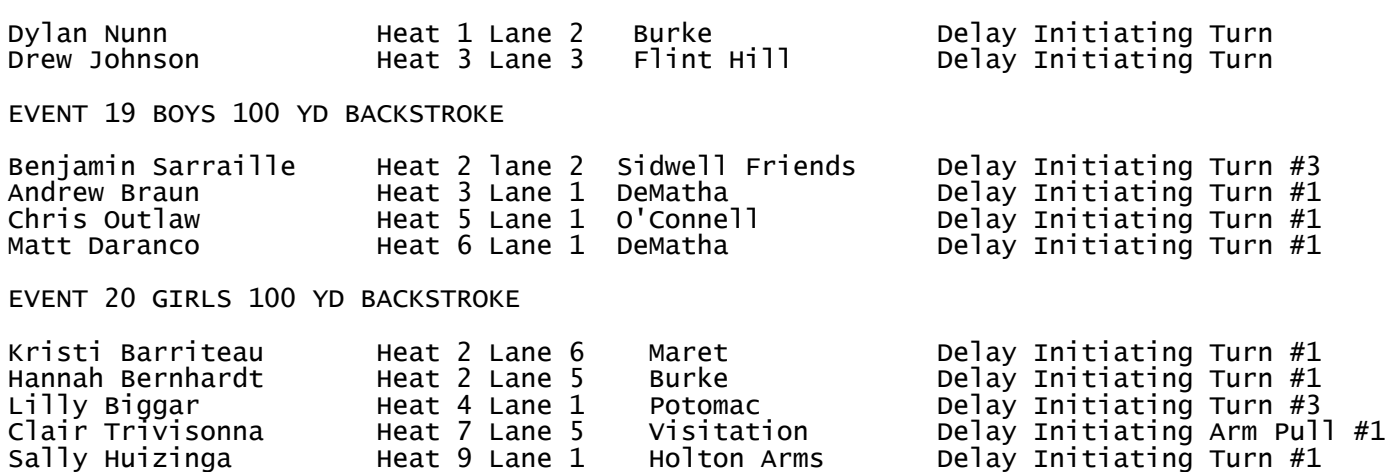